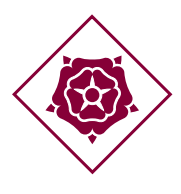

# **AJUNTAMENT DE REUS** Recursos Generals

Servei de Tecnologies de la Informació i Telecomunicacions

Plaça del Mercadal 1 43201 REUS suport@reus.cat www.reus.cat

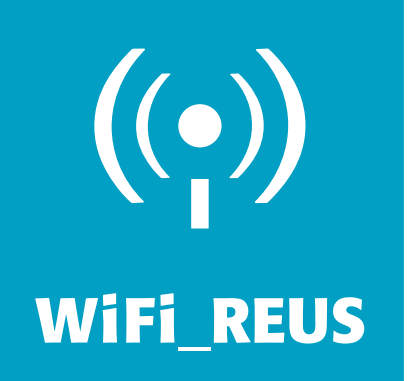

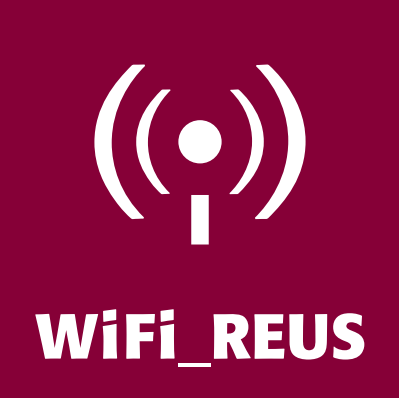

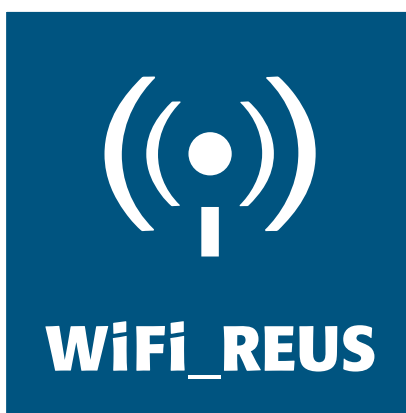

# PREGUNTES MÉS FREQÜENTS

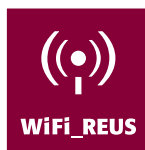

#### Què és la tecnologia sense fils o Wi-Fi?

És la tecnologia que ens permet accedir a Internet sense cables.

#### Per a què serveix?

L'objectiu de la xarxa Wi-Fi municipal permet navegar per Internet com a servei d'autoprestació, és a dir, la ciutadania des del seu dispositiu portàtil (ordinador portàtil, PDA, telèfon mòbil...) que disposi de tecnologia Wi-Fi, es pot connectar dins dels centres municipals per realitzar tràmits i consultes a través d'Internet.

#### Què és el WiFi\_REUS?

WiFi REUS és un servei que ofereix l'Ajuntament de Reus que permet accedir a diversos continguts d'Internet a través de punts d'accés Wi-Fi ubicats a diferents centres municipals.

## Quin maquinari necessito

#### per poder connectar-me?

Per accedir al servei, l'únic requeriment és tenir un dispositiu propi (ordinador portàtil, PDA, telèfon mòbil...) que disposi de la tecnologia Wi-Fi.

#### Em puc connectar amb qualsevol sistema operatiu?

El servei està obert a qualsevol sistema que suporti els estàndards IEEE 802.11b o IEEE 802.11g que gaudeixen d'una velocitat fins a 11 Mbps i 54 Mbps respectivament.

#### Tinc receptor de senyals al meu dispositiu portàtil?

Comproveu les especificacions tècniques del vostre dispositiu portàtil per saber si disposeu de receptor de senyals.

#### Com puc activar el receptor de senyals Wi-Fi del meu dispositiu portàtil?

Es pot activar i desactivar la tecnologia Wi-Fi del vostre dispositiu portàtil mitjançant un interruptor de l'equip (si en disposa) o per una combinació de tecles que dependrà de cada dispositiu. També es pot realitzar l'activació accedint a la configuració de la xarxa del dispositiu.

#### Com em puc connectar al servei de Wi-Fi REUS?

- 1. Comproveu que el vostre dispositiu portàtil té receptor de Wi-Fi i activeu-lo.
- 2. Busqueu i seleccioneu la xarxa WiFi\_REUS.
- 3. Obriu el navegador del vostre dispositiu.

Per a més informació, consulteu el manual pels usuaris.

#### No em puc connectar, què faig?

Si no us podeu connectar, comproveu que hàgiu seguit les instruccions del manual pels usuaris. En tot cas, recordeu que la configuració de la IP ha de ser automàtica.

Si necessiteu assistència, podeu posar-vos en contacte amb el fabricant del vostre dispositiu portàtil.

#### Puc dirigir-me a algun responsable perquè m'ajudi a connectar-me?

No, el personal del centre no ofereix assistència tècnica per a la connexió. Però si teniu algun problema referent al subministrament podeu posar-vos en contacte amb el personal tècnic responsable d'aquest servei mitjançant l'adreça de correu: suport@reus.cat.

#### PUC IMPRIMIR QUAN ESTIC CONNECTAT O CONNECTADA A Internet a través de la tecnologia Wi-Fi?

No, guardeu el document per poder imprimir-lo a un altre lloc.

#### QUAN I DES D'ON EM PUC CONNECTAR?

L'Ajuntament de Reus disposa de punts Wi-Fi de connexió a Internet en diverses seus municipals. Les seus municipals i els centres tenen un horari particular d'accés adequat a la cobertura horària del servei. Les seus i els horaris de cada centre són:

### CENTRE HORARIS

#### Biblioteca Xavier Amorós

*Horari d'hivern* de dilluns a divendres de 10 a 20 h dissabte de 10 a 13.30 h i de 17 a 20 h *Horari d'estiu*  (del 28 de juny al 12 de setembre) de dilluns a divendres de 10 a 13.30 h i dijous de 17 a 20 h

#### Centre Cívic Ponent

de dilluns a divendres de 8 a 22 h

#### Centre Cívic Mestral

de dilluns a divendres de 9 a 13 i de 15 a 22 h

#### Centre Cívic Migjorn

de dilluns a divendres de 8 a 22 h

#### Centre Cívic Mas Abelló

de dilluns a divendres de 8 a 22 h

### Centre Cívic Llevant

de dilluns a divendres de 8 a 22 h

#### Arxiu

*Horari d'hivern* de dilluns a dijous de 9 a 14 h i de 15.30 a 18 h divendres de 9 a 14 h *Horari d'estiu* (de juny a setembre) de dilluns a divendres de 8 a 15 h

#### Casal de Joves

de dilluns a divendres de 9 a 23 h i dissabte de 10 a 22 h

Aquests espais estan degudament identificats amb el logotip del servei Wi-Fi.

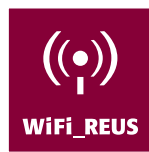

#### Pot variar d'intensitat del senyal depenent de la localització?

L'abast del senyal està limitat principalment pel sistema d'antena utilitzat i les característiques pròpies de l'equip. La intensitat pot variar segons les condicions ambientals i físiques del lloc (obstacles, interferències, etc.).

#### Quin és el radi de cobertura dels punts d'accés?

Els punts d'accés Wi-Fi donen cobertura teòrica dins un radi entre 20 i 50 metres en espais tancats. Aquestes dades poden variar bastant segons les condicions ambientals i físiques del lloc (obstacles, interferències, etc.).

#### DE QUIN AMPLE DE BANDA O VELOCITAT DE CONNEXIÓ disposo?

L'ample de banda que disposeu és de 256 kbps de baixada i 128 kbps de pujada.

#### Quins serveis m'ofereix WiFi\_REUS?

El servei WiFi\_REUS ofereix navegació per Internet, excepte aquelles pàgines que es considera que tenen un contingut dubtós èticament. Les pàgines municipals i de la Generalitat tenen accés obert, és a dir, no cal autentificar-se per poder-hi accedir.

#### És una xarxa sense fils segura? Les dades van xifrades? Connexions SSL?

Les dades que s'intercanvien amb el portal no són xifrades, però un cop s'accedeix a Internet dependrà de la pàgina final. És recomanable, doncs, que quan intercanvieu informació sensible a través de la xarxa us assegureu que l'altre extrem és fiable.

#### Quan podré tornar a connectar-me si he exhaurit el temps de connexió?

Si ja heu esgotat els 92 dies d'utilització del tiquet, torneu a sol·licitar-lo al personal gestor del centre on us trobeu.

#### Què són les finestres emergents? Cal tenir-les habilitades?

El primer cop que s'inicia sessió, s'obre una finestra emergent que conté informació de l'estat de la sessió que acabeu d'iniciar. Cal tenir les finestres emergents habilitades per poder visualitzar-les.

#### Com puc acabar la sessió de navegació?

Fent clic al botó Tancar sessió del Centre de control. Si l'heu tancat, escriviu a la barra d'adreces del vostre navegador la paraula tancar.

Més informació al manual pels usuaris.

#### Si he tancat el Centre de control, com puc consultar el temps que encara tinc disponible?

En el cas que hagueu tancat el Centre de control, escriviu a la barra d'adreces del navegador la paraula control i s'obrirà un altre cop la finestra.

#### Per què ha acabat la meva navegació automàticament si encara em queda crèdit disponible?

Després de quinze minuts d'inactivitat al servei, el sistema tanca la vostra sessió, és a dir, que si en aquest temps no heu accedit a Internet, automàticament es desconnectarà per preservar el temps de connexió. Podeu tornar a connectar-vos sense cap problema des del portal.

#### Quines pàgines web puc consultar? Hi ha webs i programes no permesos?

Podeu consultar qualsevol pàgina web, menys les pàgines amb continguts dubtosos èticament. Tampoc permetrà descàrregues de fitxers amb P2P, telefonia IP i videoconferències.

#### PER QUÈ HI HA PÀGINES QUE NO PUC ACCEDIR?

El servei té una restricció pels continguts accessibles. La restricció s'aplica als continguts que poden ser dubtosos i qüestionables èticament.

#### Per què no em puc descarregar arxius/P2P, realitzar trucades...?

El servei WiFi\_REUS està enfocat perquè la ciutadania pugui navegar. L'intercanvi de fitxers amb P2P o la utilització de telefonia IP no es consideren part del servei i no estan permesos. Només estan permesos els protocols http i https.

#### Què he de fer si considero que un contingut que es troba sotmès a restriccions d'ús ha d'estar habilitat?

Podeu enviar un correu al personal tècnic responsable d'aquest servei mitjançant l'adreça de correu: suport@reus.cat.

#### Què he de fer si he perdut el tiquet?

Avisar al personal gestor del centre on us trobeu o enviar un correu a suport@reus.cat.

#### Com puc saber si algú està fent servir el meu codi d'accés?

Preguntant al personal gestor del centre on us trobeu o enviant un correu a suport@reus.cat.

#### Puc connectar-me amb dos portàtils simultàniament amb el mateix codi d'accés?

No, cada tiquet pot estar en funcionament en un sol moment. Si teniu la necessitat de tenir dos portàtils connectats al WiFi\_REUS a la vegada, demaneu un altre tiquet al personal gestor del centre on us trobeu.

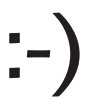